## **Workflows**

A Jira workflow is a set of [statuses](https://confluence.excentia.es/display/EATOOLS/Elements+ID) and [transitions](https://confluence.excentia.es/display/EATOOLS/Transition+History) that an issue moves through during its lifecycle and typically represents processes within your organization.

**excentia Admin Tools** provides an additional set of workflow conditions, validators, and post-functions that let you do much more in your workflows.

These additional possibilities allow Jira Administrators to customize workflows, not only improving Jira capabilities, but allowing administrators to do more in less time. With literally no coding, a Jira Admin would be able to apply an extra layer of security level or improve permission management within his/her Jira instance.

Next table shows the set of conditions, validators and post-functions that **excentia Admin Tools** provides.

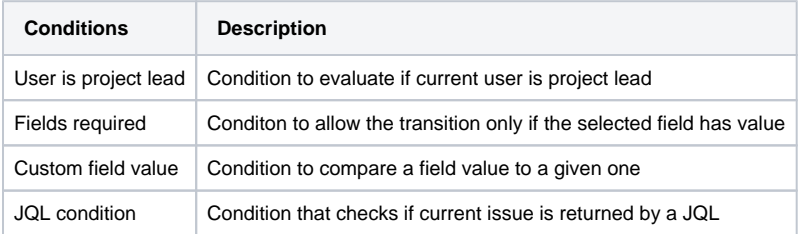

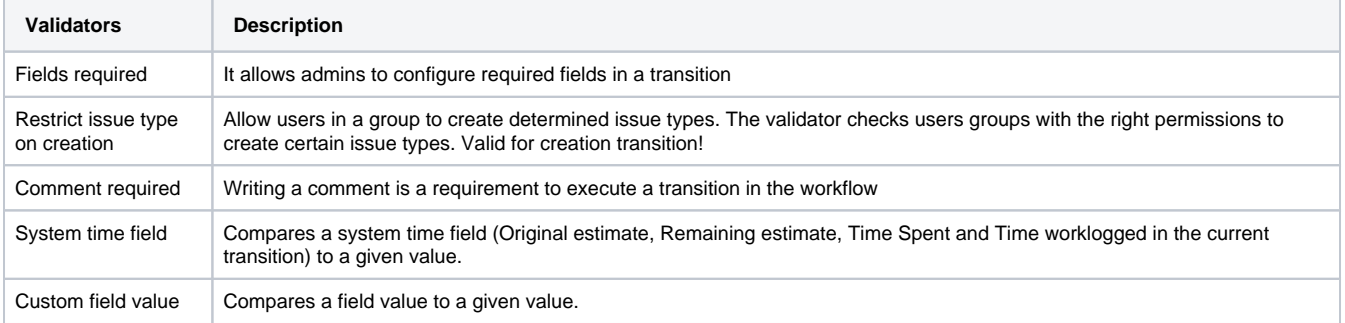

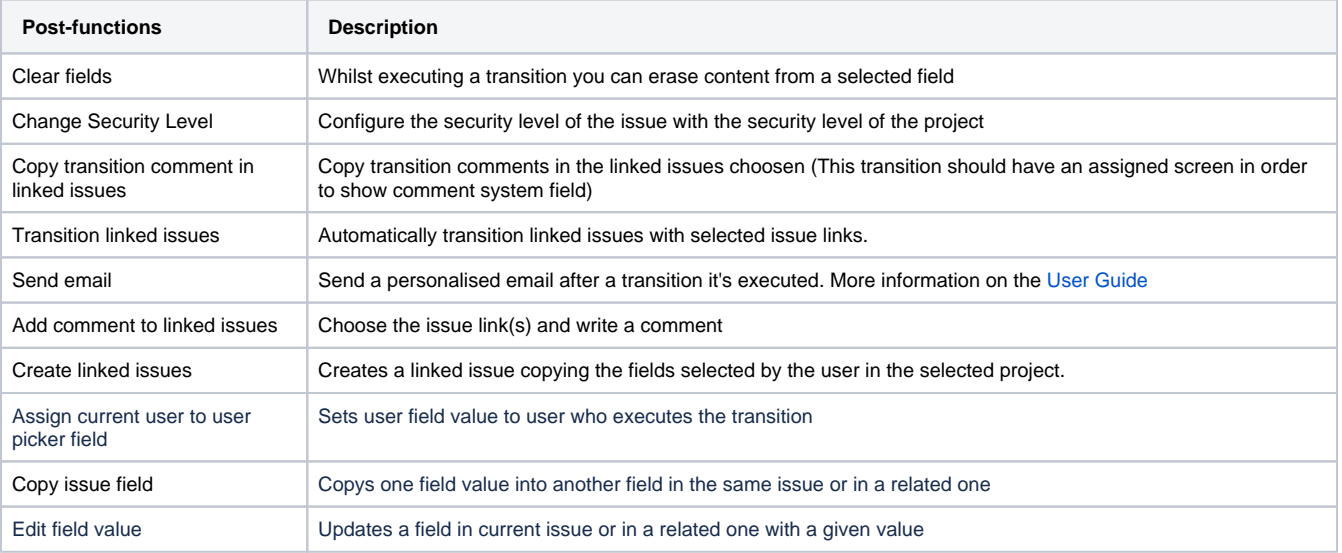

Note: more functionalities to come in future versions.

## **Customised Workflows**

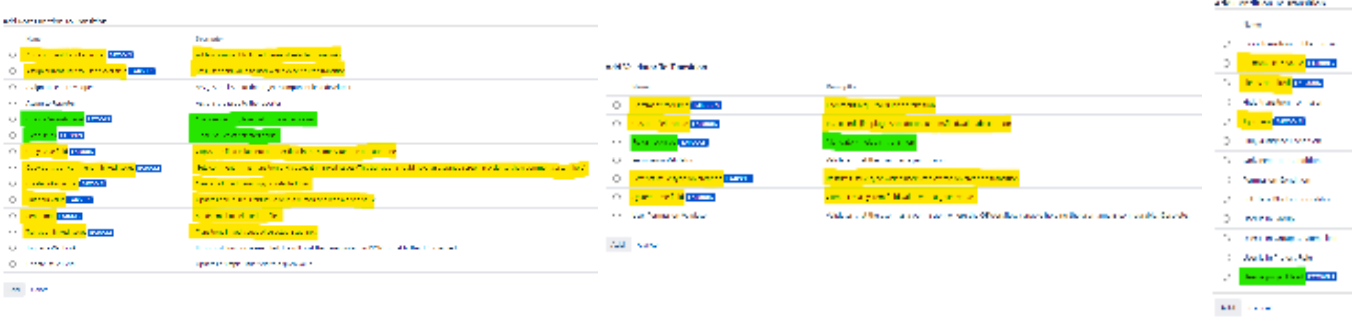